## **SGRAI 07 Display Lists**

### **Questions (5) Hide answers**

### 1 - Quiz

### **Nas display lists a opção GL\_COMPILE permite...**

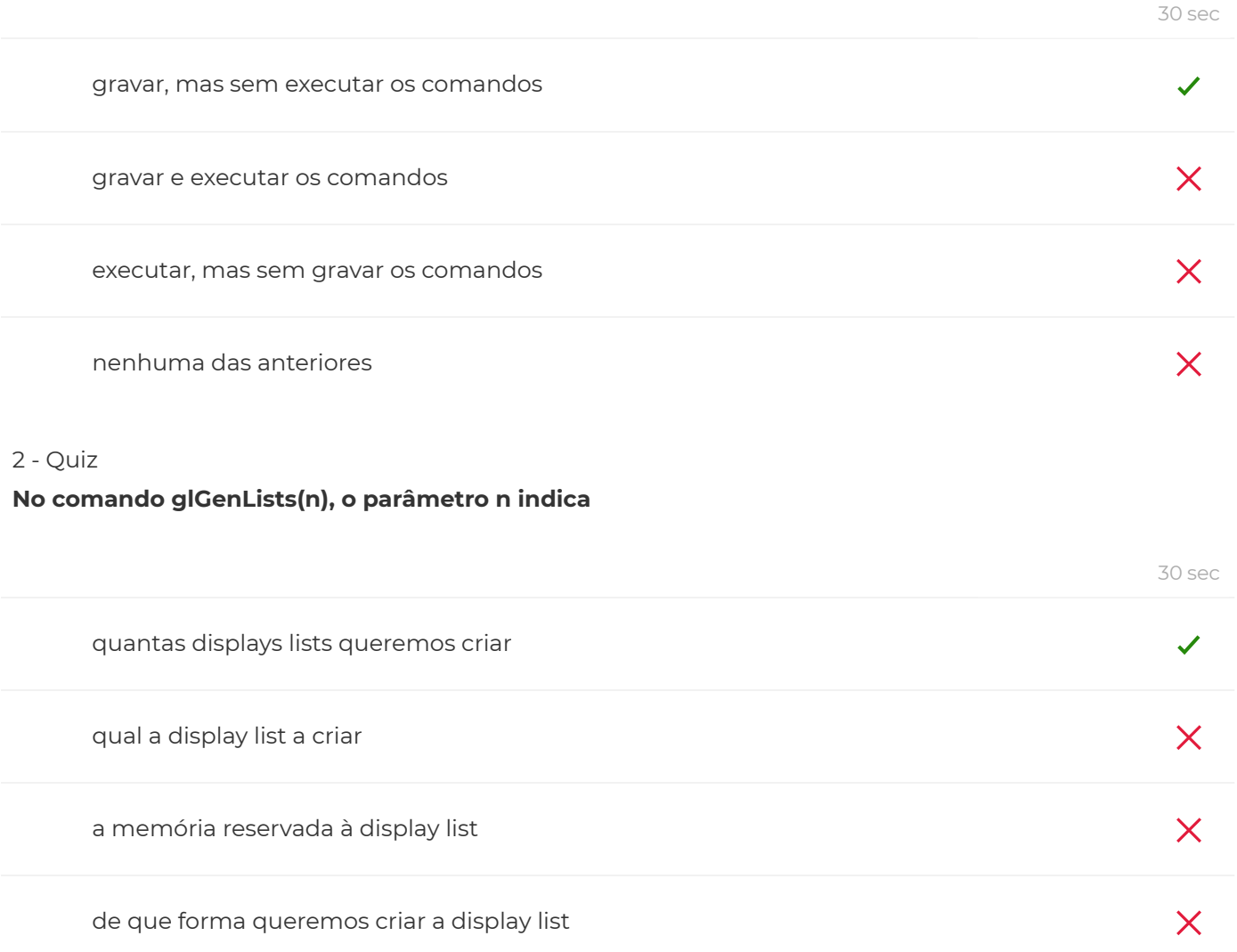

# <sup>3</sup> - Quiz **Para gravar os comandos de uma display list usamos...**

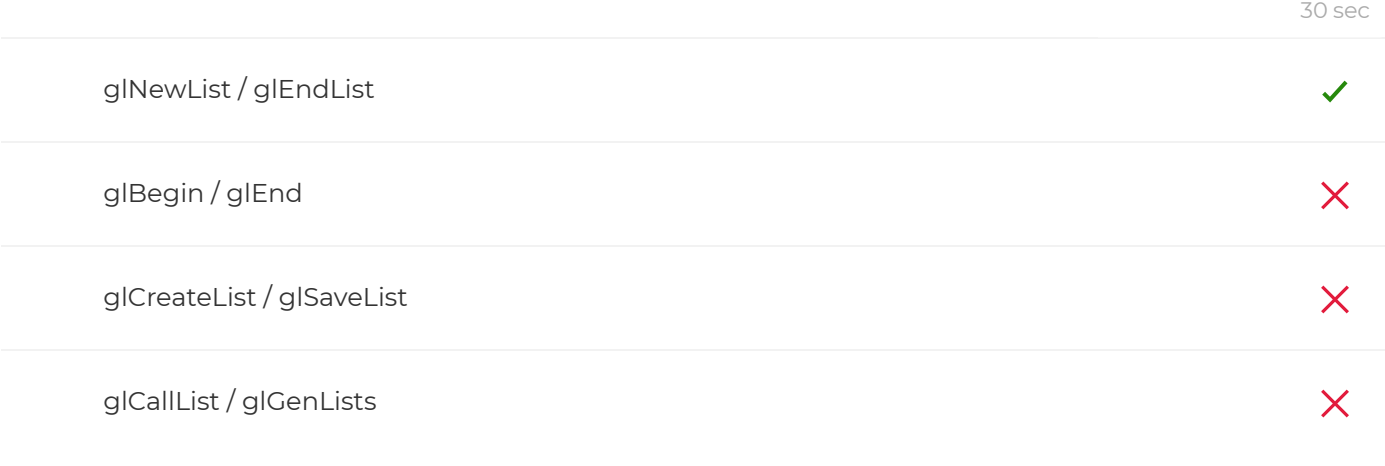

### 4 - Quiz

### **Uma das grandes vantagens das display lists é evitar...**

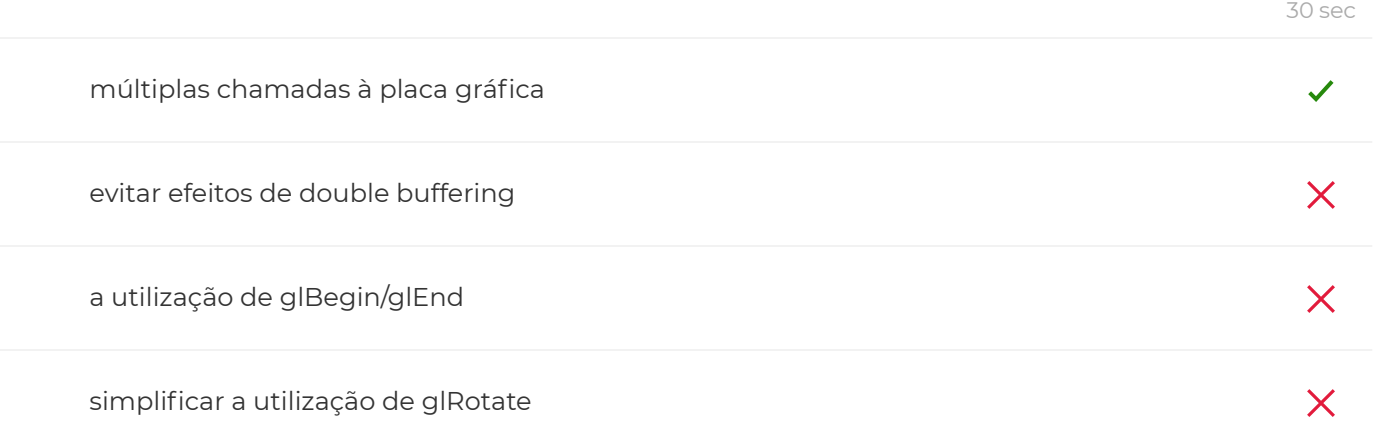

### 5 - Quiz

### **Para chamar uma display list dentro de outra display list, devemos chamar...**

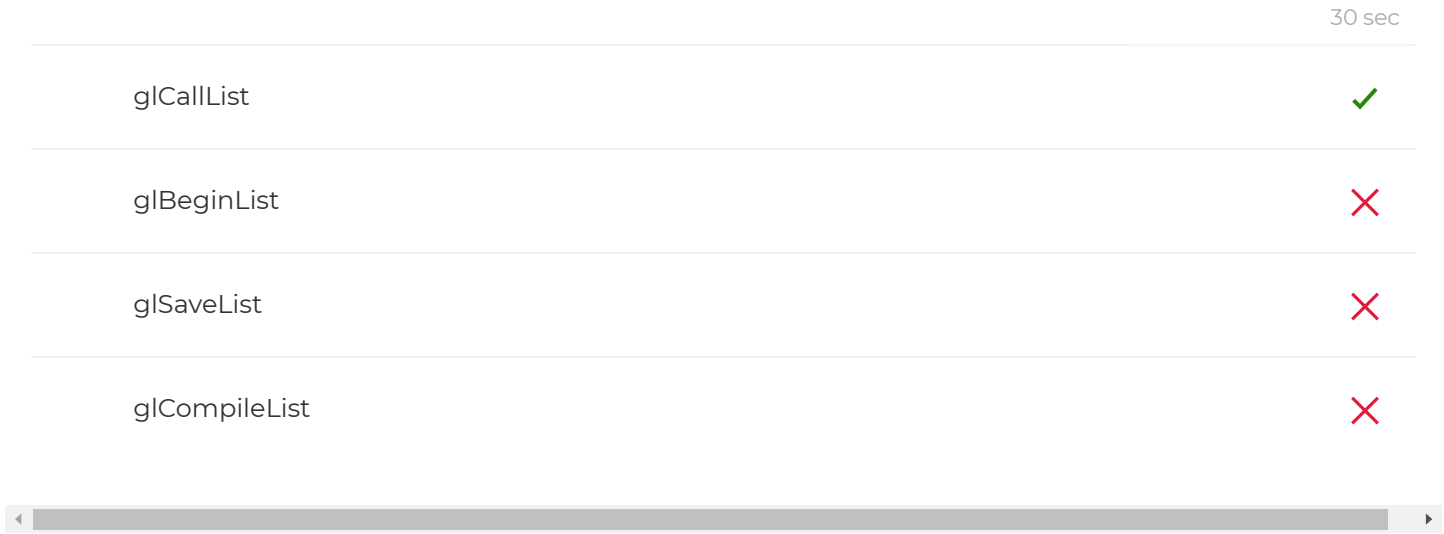